## Лицензирование Microsoft для организации

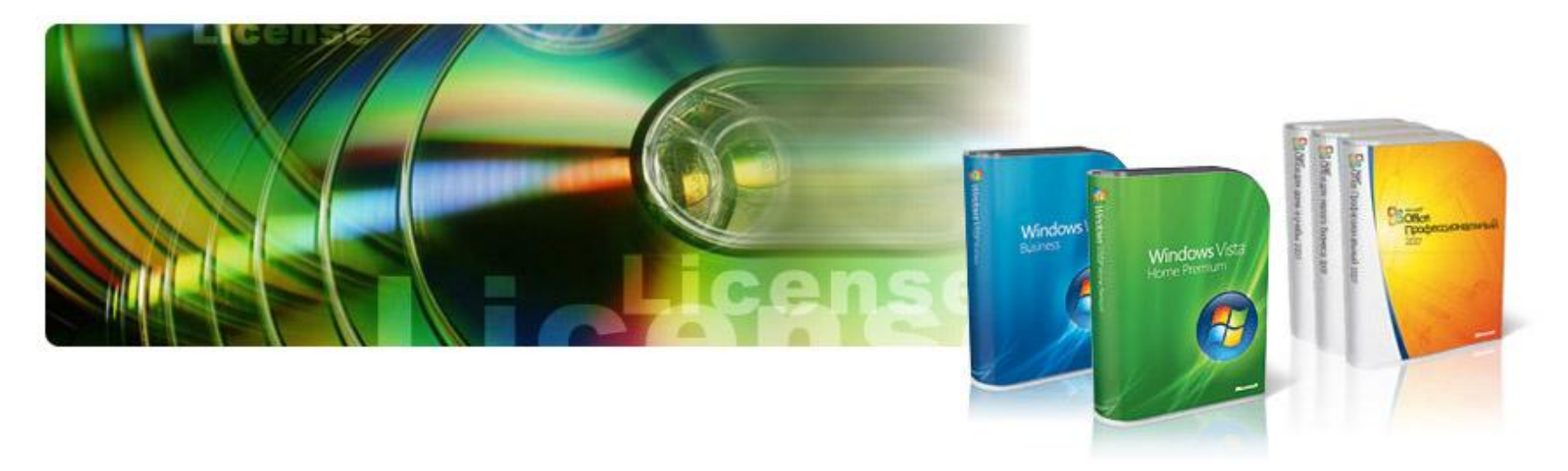

Для каждого пользователя, будь то крупная компания с сотнями компьютеров или малая организация, существует своя лицензия на программное обеспечение, позволяющая пользоваться программой, не переплатив и не нарушив закон.

Узнать, какая лицензия подходит именно Вам, очень просто!

И СЕТЕВЫХ РЕШЕНИИ

**Помощь в правильном лицензировании без нарушений закона** – задача нашей компании!

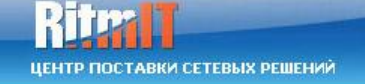

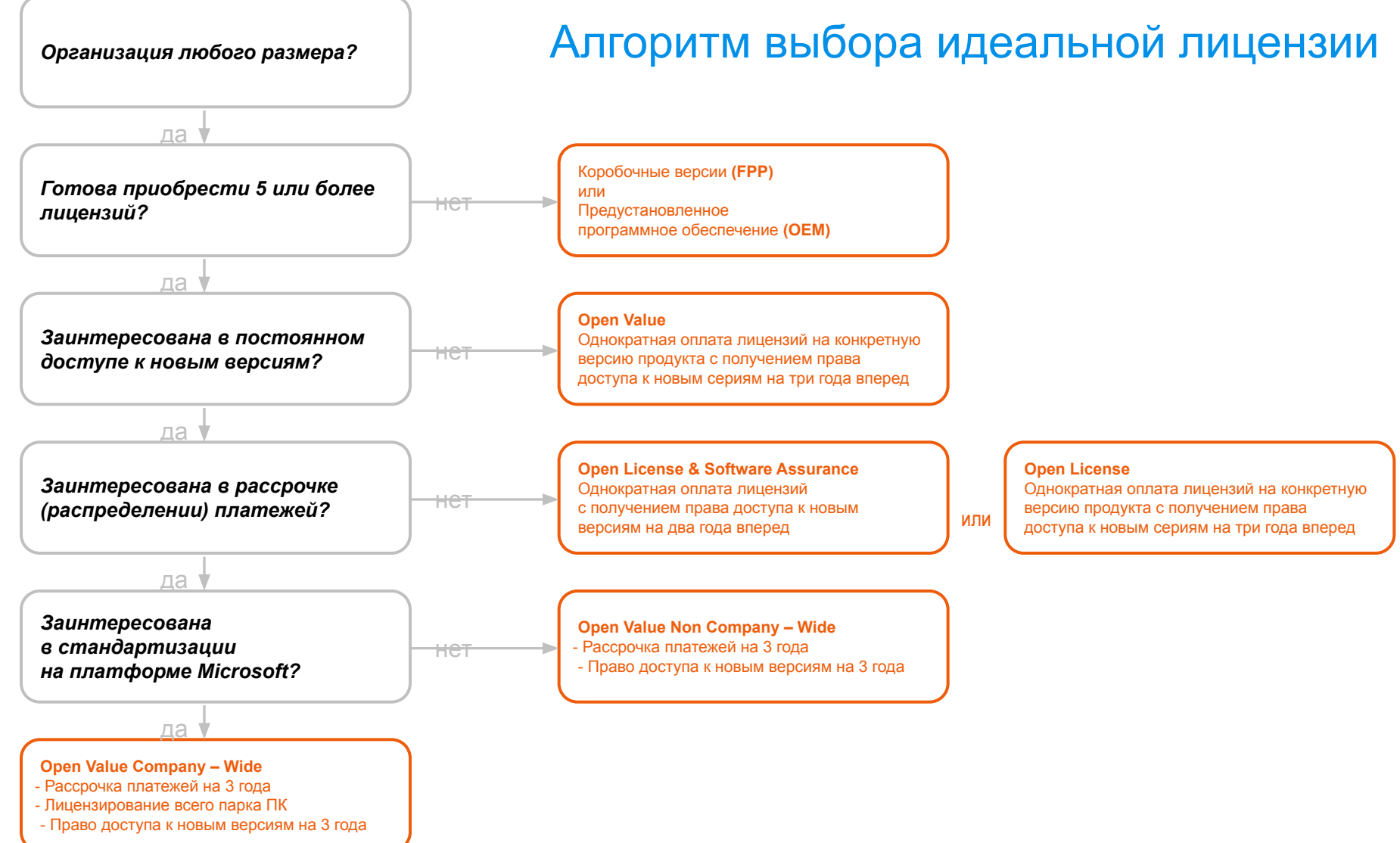

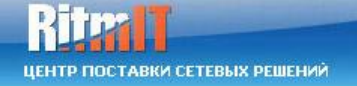

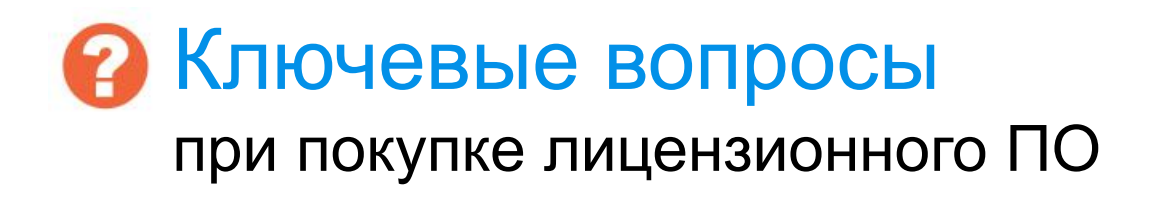

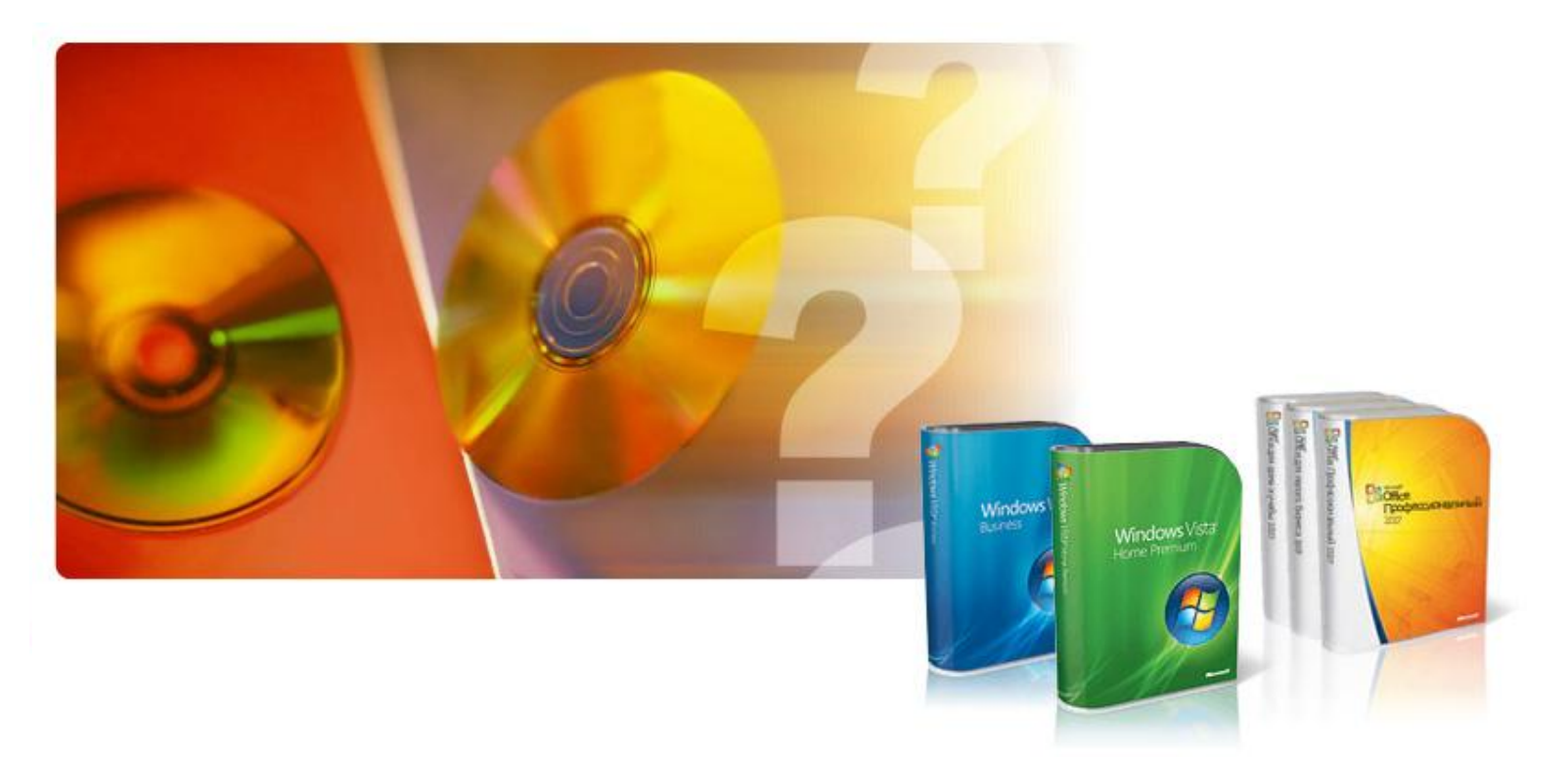

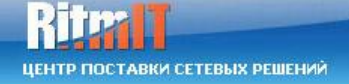

# 1. Зачем нужно покупать легальное ПО ?

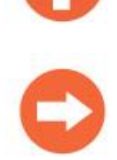

Легальное ПО нужно приобретать для того, чтобы:

- получить право на его использование;
- иметь возможность в полной мере оценить все функции лицензионного продукта;
- обезопасить себя и свою организацию от разнообразных рисков, связанных с компьютерным пиратством.

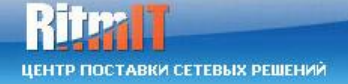

# 2. Чем легальное ПО отличается от нелегального?

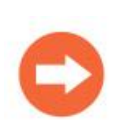

Главное отличие состоит в том, что его распространяют или используют, заключив договор и получив разрешение от обладателя авторских прав на него. Наиболее типичными и распространенными в России видами нелегального ПО являются копии программ, в которых:

- может не доставать тех или иных ключевых компонентов и документации;
- могут содержаться дефекты или быть непригодны к использованию из-за брака в производстве;
- высок риск заражения вирусами, которые потенциально способны повредить жесткий диск компьютерной системы и записанную на нем информацию.

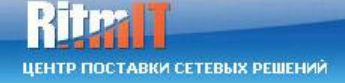

3. С чего надо начинать легализацию?

Нужно начать с того, что провести что-то вроде аудита ПО, используемого в вашей организации. Если у вас есть человек, который отвечает за информационную систему, поручите это ему. Если у вас большая организация и много компьютеров, то лучше создать группу из представителей различных подразделений. Первое, что нужно будет сделать – собрать все документальные сведения (лицензионные соглашения, платежные документы и т.д.) о том, какие именно продукты находятся в пользовании организации на законных основаниях.

Затем необходимо обследовать все компьютеры, сделать перепись всех реально установленных программ и выяснить, какие из них используются легально.

Если при этом вы обнаружите копии продуктов в организации без соответствующих лицензий, то, чтобы избежать юридических рисков, либо удалите их с компьютеров, либо приобретите лицензии на право их использования. Имеет смысл также создать постоянно действующую систему контроля над количеством фактически установленных копий и соблюдением условий лицензионных соглашений, выработать и довести до сведения сотрудников правила приобретения и использования ПО, ограничить их права самостоятельно устанавливать программы на компьютеры в вашей организации, так вы сможете уменьшить вероятность проникновения вирусов и повысить стабильность работы всей информационной системы.

### Помощь в лицензировании продукции Microsoft

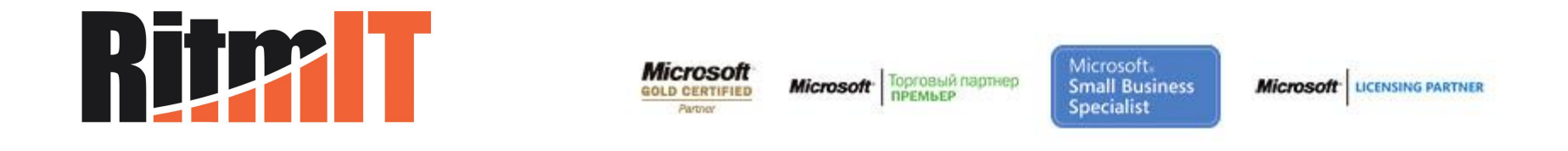

#### **Контакт**

**Почтовый адрес:** 115487, г. Москва, ул. Садовники, дом 4, кор.1 **ы**

**Веб-сайт:** http://www.ritm-it.ru

**E-mail:** info@ritm-it.ru

**Телефон/факс:** 8 (495) 788-40-22 8 (495) 788-40-33 <sub>ицензирование</sub> місгоѕо́іt для организации